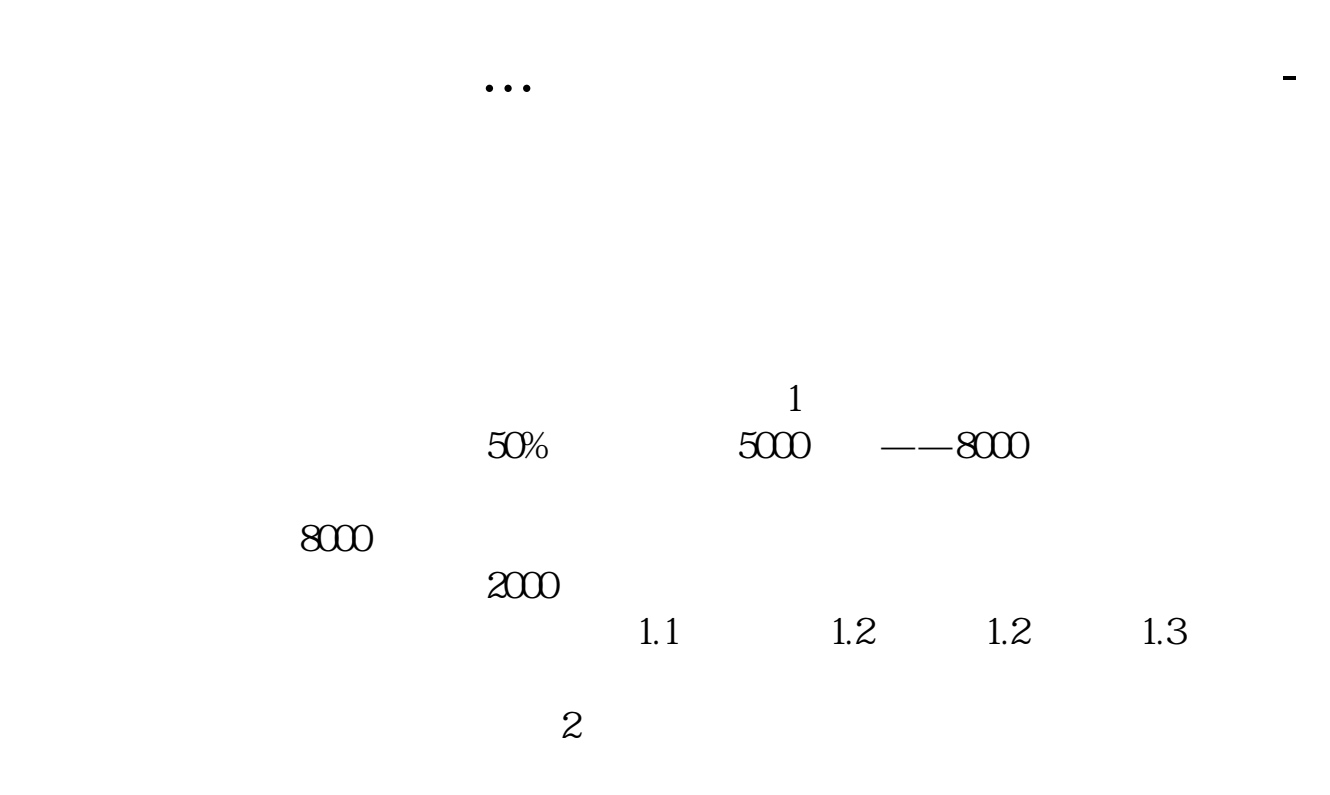

 $F10$ 

 $20\%$   $80\%$ 

 $20%$ 

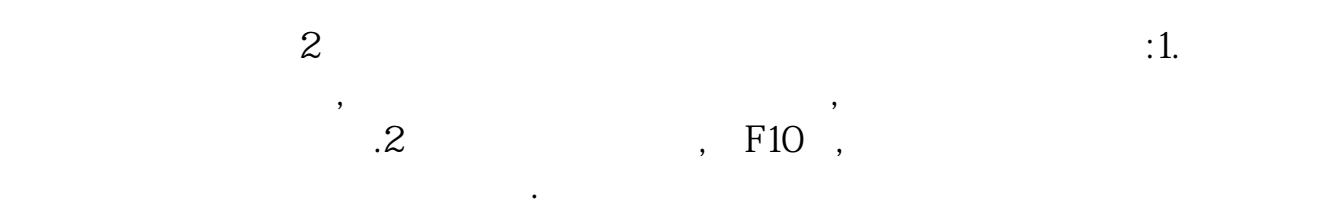

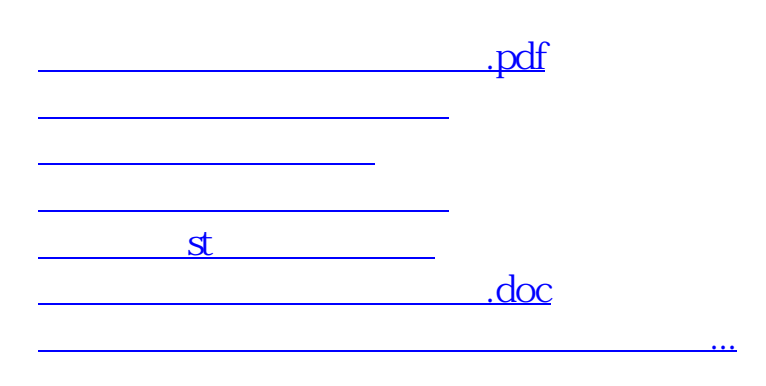

<https://www.gupiaozhishiba.com/subject/10929491.html>